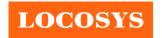

www.locosystech.com

| Product name | Description                                                | Version |  |
|--------------|------------------------------------------------------------|---------|--|
| LS23030-G    | Multiple GNSS mouse/ MTK3333,2m,USB,9600BPS (PPS over USB) |         |  |
| LS23032-G    | Multiple GNSS mouse/ MTK3333,2m,PS2,9600BPS                |         |  |
| LS23033-G    | Multiple GNSS mouse/ MTK3333,3m,RJ11,9600BPS               | 1.5     |  |
| LS23035-G    | Multiple GNSS mouse/ MTK3333,5m,PS2 with lock,9600BPS      |         |  |
| LS23036-G    | Multiple GNSS mouse/ MTK3333,3m,RJ11,9600BPS               |         |  |

Note: LS23036-G is most popular. We recommend customers to use for new design.

### Datasheet of multiple GNSS mouse, LS2303x-G series

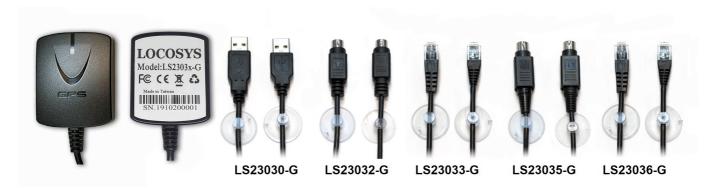

#### 1 Introduction

LS2303x-G series products are complete GNSS receivers (also known as GNSS mouse) based on the proven technology found in LOCOSYS GNSS module MC-1612-G that uses MediaTek chip solution. The GNSS mouse will acquire a lot of satellites at a time while providing fast Time-To-First-Fix, one-second navigation update and low power consumption. It can provide you with superior sensitivity and performance even in urban canyon and dense foliage environment. Its far-reaching capability meets the sensitivity requirements of car navigation as well as other location-based applications.

#### 2 Features

- MediaTek high sensitivity solution
- Support GPS, GLONASS, GALILEO and QZSS
- Capable of SBAS (WAAS, EGNOS, MSAS, GAGAN)
- Support 99-channel GNSS
- Ultra low power consumption
- Fast TTFF at low signal level
- Built-in 12 multi-tone active interference canceller
- Free hybrid AGPS to achieve faster cold start
- Built-in data logger
- Up to 10 Hz update rate
- 1 PPS over USB for timing application
- Linux/Android support
- Compatible with GPSD PPS support

## LOCOSYS

### LOCOSYS Technology Inc.

- Indoor and outdoor multi-path detection and compensation
- Build-in micro battery to reserve system data for rapid satellite acquisition
- LED indicator of GNSS positioning status
- Magnet for mounting on the car
- Waterproof

### 3 Application

- Personal positioning and navigation
- Automotive navigation
- Marine navigation
- High-Quality NTP time server

#### 4 GNSS receiver

| STABLE TEETITE      |                                                             |                                                               |  |  |
|---------------------|-------------------------------------------------------------|---------------------------------------------------------------|--|--|
| Chip                | MediaTek MT3333                                             |                                                               |  |  |
|                     | GPS, GALILEO <sup>(1)</sup> , QZSS: L1 1575.42MHz, C/A code |                                                               |  |  |
| Frequency           | GLONASS: L1 1598.0625MHz ~ 1605.375MHz, C/A code            |                                                               |  |  |
| Channels            | Support 99 channels (33 Tracking, 99 Acquisition)           |                                                               |  |  |
| Update rate         | 1Hz default, up to 10Hz                                     |                                                               |  |  |
|                     | Hot start (Open Sky)                                        | 1s (typical)                                                  |  |  |
| Acquisition Time    | Cold Start (Open Sky)                                       | 33s (typical) without AGPS                                    |  |  |
|                     |                                                             | < 15s (typical) with AGPS (hybrid ephemeris prediction)       |  |  |
| Decidion Assessed   | Autonomous                                                  | 2.5m CEP                                                      |  |  |
| Position Accuracy   | SBAS                                                        | 2.5m (depends on accuracy of correction data)                 |  |  |
| PPS Signal Accuracy | Chip level +/- 25ns , 1ms for PPS over USB (2)              |                                                               |  |  |
| Datum               | WGS-84 (default)                                            |                                                               |  |  |
| Max. Altitude       | < 18,000 m, up to 50,000m by request                        |                                                               |  |  |
| Max. Velocity       | < 515 m/s                                                   |                                                               |  |  |
| Protocol            | NR (F. A. 0.1.0.2 A. 0.0(3)                                 | 9600 bps <sup>(4)</sup> , 8 data bits, no parity, 1 stop bits |  |  |
|                     | NMEA 0183 ver 4.00 <sup>(3)</sup>                           | 1Hz: GGA, GLL, GSA, GSV, RMC, VTG                             |  |  |
|                     |                                                             |                                                               |  |  |

- Note (1): LS2303x-G series products are default configured for concurrent GPS, GLONASS, QZSS and SBAS reception. Please contact us for different default configuration, such as concurrent GPS, GLONASS, GALILEO, QZSS and SBAS.
- Note (2): The LS23030-G makes PPS events visible for a compatible USB host system; they appear DCD state changes to the PL2303 driver. Its time precision will be limited by the USB pooling interval, usually 1 millisecond.
- Note (3): The default NMEA version is 4.00 and it also can configure to 4.10. If customers want to the product to support 4.10 please contact us in advance.
- Note (4): Both baud rate and output message rate are configurable to be factory default.

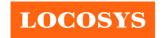

### 5 Software interface

### 5.1 NMEA output message

Table 5.1-1 NMEA output message

| NMEA record | Description                              |  |
|-------------|------------------------------------------|--|
| GGA         | Global positioning system fixed data     |  |
| GLL         | Geographic position - latitude/longitude |  |
| GSA         | GNSS DOP and active satellites           |  |
| GSV         | GNSS satellites in view                  |  |
| RMC         | Recommended minimum specific GPS data    |  |
| VTG         | Course over ground and ground speed      |  |

### • GGA--- Global Positioning System Fixed Data

Table 5.1-2 contains the values for the following example:

\$GNGGA,183015.000,2503.7123,N,12138.7446,E,2,16,0.68,123.2,M,15.3,M,,\*78

Table 5.1 - 2 GGA Data Format

| Name                   | Example    | Units  | Description                       |
|------------------------|------------|--------|-----------------------------------|
| Message ID             | \$GNGGA    |        | GGA protocol header               |
| UTC Time               | 183015.000 |        | hhmmss.sss                        |
| Latitude               | 2503.7123  |        | ddmm.mmmm                         |
| N/S indicator          | N          |        | N=north or S=south                |
| Longitude              | 12138.7446 |        | dddmm.mmmm                        |
| E/W Indicator          | Е          |        | E=east or W=west                  |
| Position Fix Indicator | 2          |        | See Table 5.1-3                   |
| Satellites Used        | 16         |        | Range 0 to 33                     |
| HDOP                   | 0.68       |        | Horizontal Dilution of Precision  |
| MSL Altitude           | 123.2      | meters |                                   |
| Units                  | M          | meters |                                   |
| Geoid Separation       | 15.3       | meters |                                   |
| Units                  | M          | meters |                                   |
| Age of Diff. Corr.     |            | second | Null fields when DGPS is not used |
| Diff. Ref. Station ID  |            |        |                                   |
| Checksum               | *78        |        |                                   |
| <cr> <lf></lf></cr>    |            |        | End of message termination        |

Table 5.1-3 Position Fix Indicators

| Value | Description                  |
|-------|------------------------------|
| 0     | Fix not available or invalid |
| 1     | GPS SPS Mode, fix valid      |

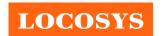

| 2   | Differential GPS, SPS Mode, fix valid |
|-----|---------------------------------------|
| 3-5 | Not supported                         |
| 6   | Dead Reckoning Mode, fix valid        |

#### • GLL--- Geographic Position – Latitude/Longitude

Table 5.1-4 contains the values for the following example:

\$GNGLL,2503.7135,N,12138.7448,E,055757.000,A,D\*45

Table 5.1-4 GLL Data Format

| Name                | Example    | Units | Description                                                                                                    |
|---------------------|------------|-------|----------------------------------------------------------------------------------------------------|
| Message ID          | \$GNGLL    |       | GLL protocol header                                                                                                    |
| Latitude            | 2503.7135  |       | ddmm.mmmm                                                                                                    |
| N/S indicator       | N          |       | N=north or S=south                                                                                                    |
| Longitude           | 12138.7448 |       | dddmm.mmmm                                                                                                    |
| E/W indicator       | Е          |       | E=east or W=west                                                                                                    |
| UTC Time            | 055757.000 |       | hhmmss.sss                                                                                                    |
| Status              | A          |       | A=data valid or V=data not valid                                                                                                    |
| Mode                | D          |       | <ul> <li>N = No position fix</li> <li>A = Autonomous GNSS fix</li> <li>D = Differential GNSS fix</li> <li>R = RTK fixed</li> <li>F = RTK float</li> <li>E = Estimated/Dead reckoning fix</li> </ul> |
| Checksum            | *45        |       |                                                                                                    |
| <cr> <lf></lf></cr> |            |       | End of message termination                                                                                                    |

#### • GSA---GNSS DOP and Active Satellites

Table 5.1-5 contains the values for the following example:

NMEA V4.0

\$GPGSA,A,3,193,19,06,05,02,17,09,12,13,195,,,1.23,0.92,0.81\*01

\$GLGSA,A,3,69,,,,,,1.23,0.92,0.81\*13

\$GAGSA,A,3,,,,,,1.23,0.92,0.81\*11

**NMEA V4.10** 

\$GNGSA,A,3,02,06,17,19,09,05,28,193,195,,,,1.34,1.02,0.87,1\*01

\$GNGSA,A,3,69,,,,,,1.34,1.02,0.87,2\*07

\$GNGSA,A,3,,,,,,,1.34,1.02,0.87,3\*09

Table 5.1-5 GSA Data Format

|--|

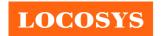

www.locosystech.com

| Message ID           | \$GNGSA | GSA protocol header,                   |
|----------------------|---------|----------------------------------------|
|                      |         | GP=GPS/QZSS, GL=GLONASS, GA=GALILEO,   |
|                      |         | BD=BEIDOU (GN for NMEA Ver 4.10)       |
| Mode 1               | A       | See Table 5.1-6                        |
| Mode 2               | 3       | See Table 5.1-7                        |
| ID of satellite used | 02      | Sv on Channel 1                        |
| ID of satellite used | 06      | Sv on Channel 2                        |
|                      |         |                                        |
| ID of satellite used |         | Sv on Channel 12                       |
| PDOP                 | 1.34    | Position Dilution of Precision         |
| HDOP                 | 1.02    | Horizontal Dilution of Precision       |
| VDOP                 | 0.87    | Vertical Dilution of Precision         |
| System ID            | 1       | 1: GPS, 2:GLONASS, 3:GALILEO, 4:BEIDOU |
|                      |         | (NMEA Ver 4.10 support only)           |
| Checksum             | *01     |                                        |
| <cr> <lf></lf></cr>  |         | End of message termination             |

#### Table 5.1-6 Mode 1

| Value | Description                                     |  |
|-------|-------------------------------------------------|--|
| M     | Manual- forced to operate in 2D or 3D mode      |  |
| A     | Automatic-allowed to automatically switch 2D/3D |  |

#### *Table 5.1-7 Mode 2*

| Value | Description       |
|-------|-------------------|
| 1     | Fix not available |
| 2     | 2D                |
| 3     | 3D                |

#### • GSV---GNSS Satellites in View

Table 5.1-8 contains the values for the following example:

\$GPGSV, 3, 1, 11, 18, 67, 344, 48, 09, 55, 031, 50, 42, 54, 142, 40, 193, 47, 174, 45, 0\*51

\$GPGSV,3,2,11,21,44,219,46,27,39,035,48,12,34,131,44,15,30,057,46,0\*6A

\$GPGSV,3,3,11,22,27,319,47,14,22,285,42,25,19,171,40,0\*58

\$GLGSV, 2, 1, 07, 76, 71, 201, 44, 65, 57, 041, 40, 75, 48, 028, 39, 72, 27, 108, 39, 1\*75

\$GLGSV,2,2,07,66,25,333,43,77,17,207,37,81,02,280,29,1\*41

GAGSV, 2, 1, 05, 01, 83, 026, 35, 26, 53, 024, 35, 21, 38, 134, 30, 12, 16, 233, 21, 0\*70

\$GAGSV,2,2,05,18,,,30,0\*7B

#### Table 5.1-8 GSV Data Format

| Name | Example | Units | Description |
|------|---------|-------|-------------|
|------|---------|-------|-------------|

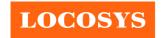

www.locosystech.com

20F.-13, No.79, Sec. 1, Xintai 5th Rd., Xizhi District, New Taipei City 221, Taiwan

886-2-8698-3698

886-2-8698-3699

| Message ID                              | \$GPGSV |         | GSV protocol header                                |
|-----------------------------------------|---------|---------|----------------------------------------------------|
|                                         |         |         | GP=GPS/QZSS, GL=GLONASS, GA=GALILEO,               |
|                                         |         |         | BD=BEIDOU                                          |
| Total number of messages <sup>(1)</sup> | 3       |         | Range 1 to 6                                       |
| Message number <sup>(1)</sup>           | 1       |         | Range 1 to 6                                       |
| Satellites in view                      | 11      |         |                                                    |
| Satellite ID <sup>(2)</sup>             | 18      |         | Channel 1 (Range 01 to 196)                        |
| Elevation                               | 67      | degrees | Channel 1 (Range 00 to 90)                         |
| Azimuth                                 | 344     | degrees | Channel 1 (Range 000 to 359)                       |
| SNR (C/No)                              | 48      | dB-Hz   | Channel 1 (Range 00 to 99, null when not tracking) |
| Satellite ID                            | 09      |         | Channel 4 (Range 01 to 196)                        |
| Elevation                               | 55      | degrees | Channel 4 (Range 00 to 90)                         |
| Azimuth                                 | 031     | degrees | Channel 4 (Range 000 to 359)                       |
| SNR (C/No)                              | 50      | dB-Hz   | Channel 4 (Range 00 to 99, null when not tracking) |
|                                         |         |         |                                                    |
| Signal ID                               | 0       |         | GPS/QZSS: All signal=0,                            |
|                                         |         |         | GLONASS: All signal=0, G1 C/A=1                    |
|                                         |         |         | GALILEO: All signal=0,                             |
|                                         |         |         | BEIDOU: All signal=0                               |
|                                         |         |         | (NMEA Ver 4.10 support only)                       |
| Checksum                                | *51     |         |                                                    |
| <cr> <lf></lf></cr>                     |         |         | End of message termination                         |

Note (1): Depending on the number of satellites tracked multiple messages of GSV data may be required.

Note (2): GPS ID: 01~32, SBAS ID: 33~64, QZSS ID: 193~196, BEIDOU ID: 01~32, GALILEO ID: 01~32.

#### • RMC---Recommended Minimum Specific GNSS Data

Table 5.1-9 contains the values for the following example:

\$GNRMC,183015.000,A,2503.7123,N,12138.7446,E,0.01,34.92,270812,,,D,V\*39

Table 5.1-9 RMC Data Format

| Name              | Example    | Units | Description                      |
|-------------------|------------|-------|----------------------------------|
| Message ID        | \$GNRMC    |       | RMC protocol header              |
| UTC Time          | 183015.000 |       | hhmmss.sss                       |
| Status            | A          |       | A=data valid or V=data not valid |
| Latitude          | 2503.7123  |       | ddmm.mmmm                        |
| N/S Indicator     | N          |       | N=north or S=south               |
| Longitude         | 12138.7446 |       | dddmm.mmmm                       |
| E/W Indicator     | Е          |       | E=east or W=west                 |
| Speed over ground | 0.01       | knots | True                             |

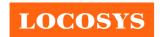

20F.-13, No.79, Sec. 1, Xintai 5th Rd., Xizhi District, New Taipei City 221, Taiwan 886-2-8698-3698 886-2-8698-3699

www.locosystech.com

| Course over ground            | 34.92  | degrees |                                  |
|-------------------------------|--------|---------|----------------------------------|
| Date                          | 270812 |         | ddmmyy                           |
| Magnetic variation            |        | degrees |                                  |
| Variation sense               |        |         | E=east or W=west (Not shown)     |
|                               |        |         | N = No position fix              |
|                               |        |         | A = Autonomous GNSS fix          |
| Mada                          | D      |         | D = Differential GNSS fix        |
| Mode                          | D      |         | R = RTK fixed                    |
|                               |        |         | F = RTK float                    |
|                               |        |         | E = Estimated/Dead reckoning fix |
|                               | V      |         | S = Safe                         |
| Nevigational status           |        |         | C = Caution                      |
| Navigational status indicator |        |         | U = Unsafe                       |
| indicator                     |        |         | V = Void                         |
|                               |        |         | (NMEA Ver 4.10 support only)     |
| Checksum                      | *39    |         |                                  |
| <cr> <lf></lf></cr>           |        |         | End of message termination       |

### • VTG---Course Over Ground and Ground Speed

Table 5.1-10 contains the values for the following example:

\$GNVTG,196.90,T,,M,0.01,N,0.01,K,D\*21

Table 5.1-10 VTG Data Format

| Name               | Example | Units   | Description               |
|--------------------|---------|---------|---------------------------|
| Message ID         | \$GNVTG |         | VTG protocol header       |
| Course over ground | 196.90  | degrees | Measured heading          |
| Reference          | T       |         | True                      |
| Course over ground |         | degrees | Measured heading          |
| Reference          | M       |         | Magnetic                  |
| Speed over ground  | 0.01    | knots   | Measured speed            |
| Units              | N       |         | Knots                     |
| Speed over ground  | 0.01    | km/hr   | Measured speed            |
| Units              | K       |         | Kilometer per hour        |
|                    |         |         | N = No position fix       |
|                    |         |         | A = Autonomous GNSS fix   |
| Mode               | D       |         | D = Differential GNSS fix |
|                    |         |         | R = RTK fixed             |
|                    |         |         | F = RTK float             |

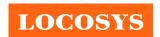

www.locosystech.com

|                     |     | E = Estimated/Dead reckoning fix |
|---------------------|-----|----------------------------------|
| Checksum            | *21 |                                  |
| <cr> <lf></lf></cr> |     | End of message termination       |

### 5.2 Proprietary NMEA input message

Please refer to MTK proprietary message.

### 5.3 Examples to configure the power mode of GNSS module

### 5.3.1 Standby mode

User can issue software command to make GNSS module go into standby mode that consumes less than 500uA current. GNSS module will be awaked when receiving any byte. The following flow chart is an example to make GNSS module go into standby mode and then wake up.

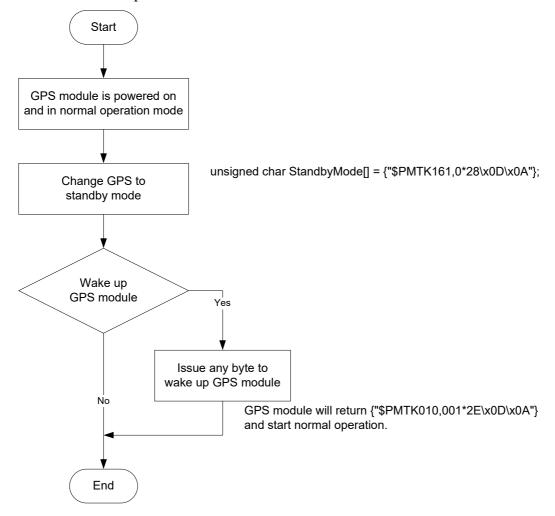

#### 5.3.2 Periodic mode

When GNSS module is commanded to periodic mode, it will be in operation and standby periodically. Its status of power consumption is as below chart.

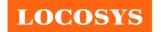

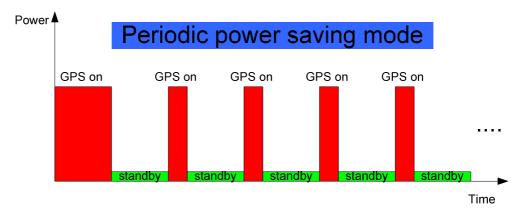

The following flow chart is an example to make GNSS module go into periodic mode and then back to normal operation mode.

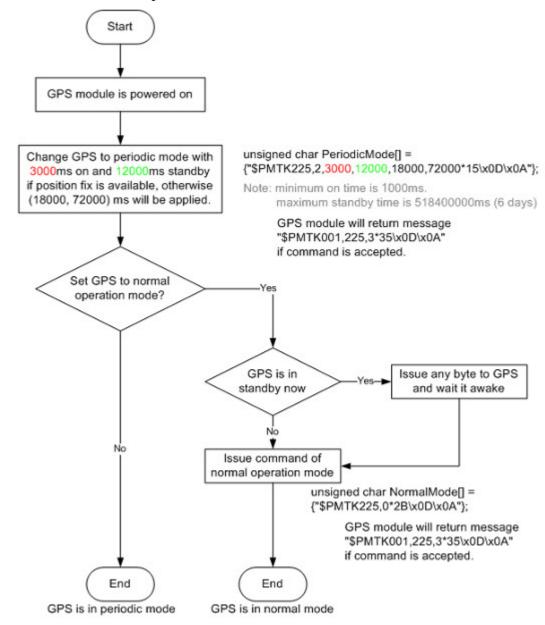

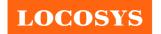

### 5.3.3 AlwaysLocate<sup>TM</sup> mode

AlwaysLocate<sup>TM</sup> is an intelligent controller of periodic mode. Depending on the environment and motion conditions, GNSS module can adaptively adjust working/standby time to achieve balance of positioning accuracy and power consumption. In this mode, the host CPU does not need to control GNSS module until the host CPU needs the GNSS position data. The following flow chart is an example to make GNSS module go into AlwaysLocate<sup>Tm</sup> mode and then back to normal operation mode.

Note: AlwaysLocate<sup>TM</sup> is a trade mark of MTK.

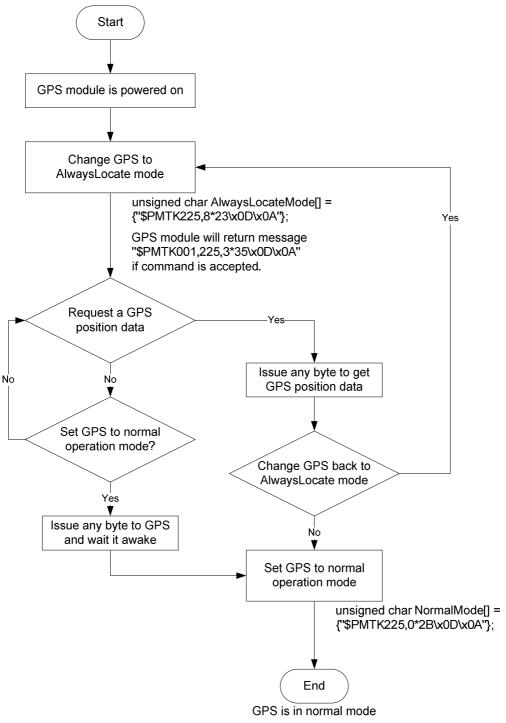

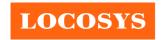

### 5.4 Data logger

The GNSS module has internal flash memory for logging GNSS data. The configurations include time interval, distance, speed, logging mode, and ... etc. For more information, please contact us.

### 5.5 Examples to configure the update rate of GNSS module

The GNSS module supports up to 10Hz update rate that user can configure by issuing software commands. Note that the configurations by software commands are stored in the battery-backed SRAM that is powered through VBACKUP pin. Once it drains out, the default/factory settings will be applied.

Due to the transmitting capacity per second of the current baud rate, GNSS module has to be changed to higher baud rate for high update rate of position fix. The user can use the following software commands to change baud rate.

| Baud rate       | Software command                       |
|-----------------|----------------------------------------|
| Factory default | \$PMTK251,0*28 <cr><lf></lf></cr>      |
| 4800            | \$PMTK251,4800*14 <cr><lf></lf></cr>   |
| 9600            | \$PMTK251,9600*17 <cr><lf></lf></cr>   |
| 19200           | \$PMTK251,19200*22 <cr><lf></lf></cr>  |
| 38400           | \$PMTK251,38400*27 <cr><lf></lf></cr>  |
| 57600           | \$PMTK251,57600*2C <cr><lf></lf></cr>  |
| 115200          | \$PMTK251,115200*1F <cr><lf></lf></cr> |

Note: <CR> means Carriage Return, i.e. 0x0D in hexadecimal. <LF> means Line Feed, i.e. 0x0A in hexadecimal.

If the user does not want to change baud rate, you can reduce the output NMEA sentences by the following software commands.

| NMEA sentence     | Software command                                                      |  |  |  |
|-------------------|-----------------------------------------------------------------------|--|--|--|
| Factory default   | \$PMTK314,-1*04 <cr><lf></lf></cr>                                    |  |  |  |
| Only GLL at 1Hz   | \$PMTK314,1,0,0,0,0,0,0,0,0,0,0,0,0,0,0,0,0,0,0                       |  |  |  |
| Only RMC at 1Hz   | \$PMTK314,0,1,0,0,0,0,0,0,0,0,0,0,0,0,0,0,0,0,0                       |  |  |  |
| Only VTG at 1Hz   | \$PMTK314,0,0,1,0,0,0,0,0,0,0,0,0,0,0,0,0,0,0,0                       |  |  |  |
| Only GGA at 1Hz   | \$PMTK314,0,0,0,1,0,0,0,0,0,0,0,0,0,0,0,0,0,0,0                       |  |  |  |
| Only GSA at 1Hz   | \$PMTK314,0,0,0,0,1,0,0,0,0,0,0,0,0,0,0,0,0,0,0                       |  |  |  |
| Only GSV at 1Hz   | \$PMTK314,0,0,0,0,1,0,0,0,0,0,0,0,0,0,0,0,0,0*29 <cr><lf></lf></cr>   |  |  |  |
| Only ZDA at 1Hz   | \$PMTK314,0,0,0,0,0,0,0,0,0,0,0,0,0,0,0,1,0*29 <cr><lf></lf></cr>     |  |  |  |
| RMC, GGA, GSA     | ¢DMTV214 0 1 0 1 1 5 0 0 0 0 0 0 0 0 0 0 0 0 0 0                      |  |  |  |
| at 1Hz and GSV at | \$PMTK314,0,1,0,1,1,5,0,0,0,0,0,0,0,0,0,0,0,0,0*2C <cr><lf></lf></cr> |  |  |  |

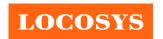

www.locosystech.com

| 0.2Hz             |              |     |           |      |        |      |        |         |
|-------------------|--------------|-----|-----------|------|--------|------|--------|---------|
| If the command is | s correc     | and | executed, | GNSS | module | will | output | message |
| \$PMTK001,314,3*3 | 36 <cr></cr> | LF> |           |      |        |      |        |         |

After the GNSS module is changed to higher baud rate or reduced NMEA sentence, the user can configure it to high update rate of position fix by the following commands.

| Interval of position fix                                 | Software command                     |  |  |  |  |
|----------------------------------------------------------|--------------------------------------|--|--|--|--|
| Every 100ms (10Hz) <sup>(1)</sup>                        | \$PMTK220,100*2F <cr><lf></lf></cr>  |  |  |  |  |
| Every 200ms (5Hz)                                        | \$PMTK220,200*2C <cr><lf></lf></cr>  |  |  |  |  |
| Every 500ms (2Hz)                                        | \$PMTK220,500*2B <cr><lf></lf></cr>  |  |  |  |  |
| Every 1000ms (1Hz)                                       | \$PMTK220,1000*1F <cr><lf></lf></cr> |  |  |  |  |
| Every 2000ms (0.5Hz) <sup>(2)</sup>                      | \$PMTK220,2000*1C <cr><lf></lf></cr> |  |  |  |  |
| If the command is correct and executed, GNSS module will |                                      |  |  |  |  |
| output message \$PMTK001,220,3*30 <cr><lf></lf></cr>     |                                      |  |  |  |  |

Note 1: The minimum interval of position fix is 100ms, i.e. the maximum update rate is 10Hz.

Note 2: The current consumption is the same with the update rate of 1Hz.

### 5.6 Configure the static navigation parameter

The output position of GNSS module will keep the same and output speed will be zero if the actual speed is below the threshold of the static navigation parameter. This is useful for different applications. For example, the car stopped at a red light will get stationary GNSS position if the threshold is 1.5m/s. It is better to disable this function by setting threshold to 0 for pedestrian navigation.

The format of the software command is as below.

\$PMTK386,speed threshold\*checksum<CR><LF>

The unit of speed threshold is meter per second. The range of speed threshold is from 0.1m/s to 2.0m/s. Value 0 is to disable the function.

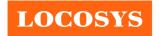

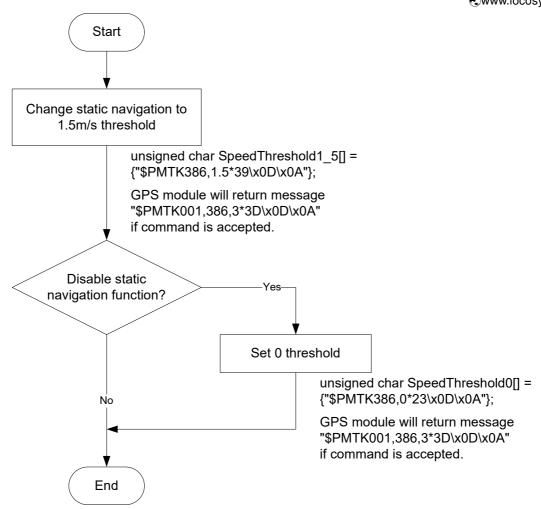

### 6 How to make sure LS23030-G's PPS over USB is working in Linux Ubuntu?

GPSD is daemon which uses to handle the NMEA and PPS information on Linux system. The GPSD client application called "gpsmon" could be used to check if PPS is working in Linux Ubuntu version 16.04.4. "gpsmon" is a monitor that watches packets coming from a GPS and displays them along with diagnostic information. Here provides some steps for installation of GPSD and verifying PPS performance on Linux system. User can check if a GPSD program has been installation on the Ubuntu. Using following command to determine if GPSD is running in system.

#### \$ps ax | grep gps

```
8 ■ cloud@CloudxUBT: ~

cloud@CloudxUBT: ~$ ps ax | grep gps

19446 ? S<sl 0:00 /usr/sbin/gpsd -N -n /dev/ttyUSB0

19482 pts/4 S+ 0:00 gpsmon

19504 pts/17 S+ 0:00 grep --color=auto gps
```

User should install the GPSD package by following commands if it does not installation in Ubuntu.

#### \$sudo apt-get update

#### \$sudo apt-get install gpsd-clients gpsd

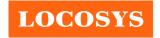

```
cloud@CloudxUBT:~$ sudo apt-get update
Hit:1 http://tw.archive.ubuntu.com/ubuntu xenial InRelease
Hit:2 http://tw.archive.ubuntu.com/ubuntu xenial-updates InRelease
Hit:3 http://tw.archive.ubuntu.com/ubuntu xenial-backports InRelease
Hit:4 http://security.ubuntu.com/ubuntu xenial-security InRelease
Reading package lists... Done
cloud@CloudxUBT:~$ sudo apt-get install gpsd-clients gpsd
Reading package lists... Done
Building dependency tree
Reading state information... Done
```

Before starting GPSD, LS23030-G should connect to USB port. It normally enumerates a USB device such as "/dev/ttyUSB0" in this case. By using following command to determine device name if module is connecting to host by USB.

\$ls /dev/ttvU\*

```
cloud@CloudxUBT:~$ ls /dev/ttyU*
/dev/ttyUSB0 ____
```

Now customer gets the device name as "/dev/ttyUSB0" and checks the GPSD file. By using following command to configure host file at "/etc/default/gpsd".

#### \$sudo gedit /etc/default/gpsd

Please set the device name (DEVICE="/dev/ttyUSB0") and set GPSD options with the nowait (-n) parameter (GPSD\_OPTIONS="-n") as following example then restart the GPSD service.

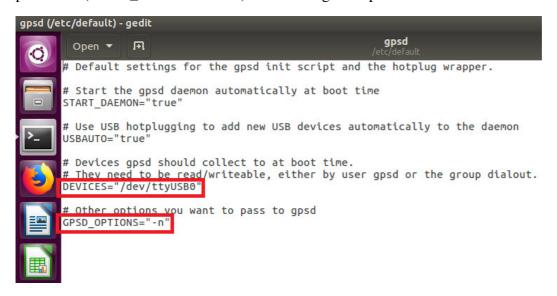

#### \$sudo service gpsd restart

```
cloud@CloudxUBT:~$ sudo service gpsd restart
[sudo] password for cloud:
```

By using following command to check GPSD is working as expected. ("-n" and "/dev/ttyUSB0" parameters)

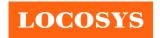

#### \$ps aux | grep gpsd

```
cloud@cloudxUBT:~$ ps aux | grep gpsd
gpsd 2786 0.1 0.2 115980 4104 ? S<sl 10:04 0:12 /usr/sbin/gpsd -N -n /dev/ttyUSB0
cloud 3412 0.0 0.0 21572 1084 pts/17 S+ 13:37 0:00 grep --color=auto gpsd
```

Execute the GPSD client program.

#### \$gpsmon

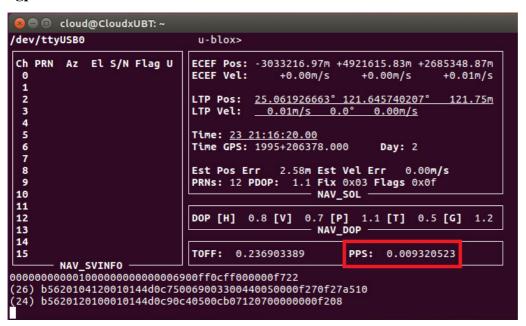

As shown above, PPS is detected with delay of 0.009320523 seconds to the local clock while delay of GPS is 0.236903389 seconds (shown by TOFF)

#### 7 LED indicator

The red LED is an indicator of GNSS positioning status. In continuous power mode, it flashes once per second when position is fixed. Otherwise it is off. The timing in detail is as below.

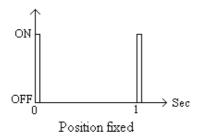

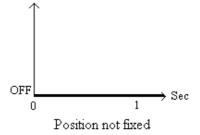

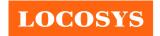

20F.-13, No.79, Sec. 1, Xintai 5th Rd., Xizhi District, New Taipei City 221, Taiwan 886-2-8698-3698 886-2-8698-3699 www.locosystech.com

## 8 Pin assignment and descriptions

### • LS23030-G

| Pin# | Name | Type | Description     |
|------|------|------|-----------------|
| 1    | VBUS | P    | USB power input |
| 2    | D-   |      | D- line         |
| 3    | D+   |      | D+ line         |
| 4    | GND  | P    | Ground          |

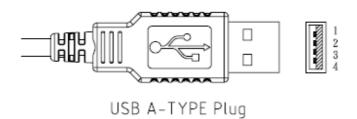

### • LS23032-G

| Pin# | Name | Type | Description               |
|------|------|------|---------------------------|
| 1    | GND  | P    | Ground                    |
| 2    | VDD  | P    | Power input               |
| 3    | NC   |      | Not connect               |
| 4    | RX   | I    | Data input (RS232 level)  |
| 5    | TX   | О    | Data output (RS232 level) |
| 6    | NC   |      | Not connect               |

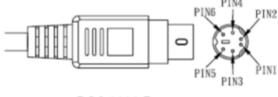

PS2 MALE

#### • LS23033-G

| Pin# | Name | Type     | Description               |
|------|------|----------|---------------------------|
| 1    | VDD  | P        | Power input               |
| 2    | RX   | I        | Data input (RS232 level)  |
| 3    | TX   | О        | Data output (RS232 level) |
| 4    | GND  | P Ground |                           |
| 5    | NC   |          | Not connect               |
| 6    | NC   |          | Not connect               |

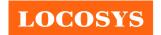

20F.-13, No.79, Sec. 1, Xintai 5th Rd., Xizhi District, New Taipei City 221, Taiwan 886-2-8698-3698 886-2-8698-3699 www.locosystech.com

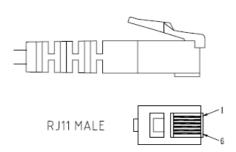

### • LS23035-G

| Pin# | Name | Type | Description               |
|------|------|------|---------------------------|
| 1    | VDD  | P    | Power input               |
| 2    | GND  | P    | Ground                    |
| 3    | NC   |      | Not connect               |
| 4    | TX   | О    | Data output (RS232 level) |
| 5    | RX   | I    | Data input (RS232 level)  |
| 6    | NC   |      | Not connect               |

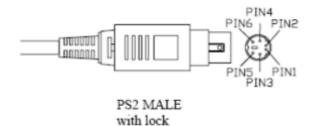

### • LS23036-G

| Pin# | Name | Type | Description               |
|------|------|------|---------------------------|
| 1    | NC   |      | Not connect               |
| 2    | GND  | P    | Ground                    |
| 3    | RX   | I    | Data input (RS232 level)  |
| 4    | TX   | О    | Data output (RS232 level) |
| 5    | VDD  | P    | Power input               |
| 6    | NC   |      | Not connect               |

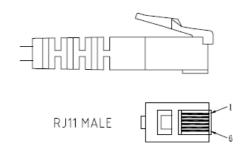

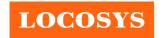

### 9 DC & Temperature characteristics

## 9.1 Power consumption (continuous mode)

| Parameter     | Symbol | Product   | Min. | Тур.              | Max. | Units |
|---------------|--------|-----------|------|-------------------|------|-------|
|               | VCC    | LS23030-G | 4.75 | 5                 | 5.25 |       |
|               |        | LS23032-G | 4    | 5                 | 6    |       |
| Input voltage |        | LS23033-G | 4    | 5                 | 6    | V     |
|               |        | LS23035-G | 4    | 5                 | 6    |       |
|               |        | LS23036-G | 4    | 5                 | 6    |       |
|               | Icc    | LS23030-G |      | 45 <sup>(1)</sup> |      |       |
|               |        | LS23032-G |      | 32 <sup>(1)</sup> |      |       |
| Input current |        | LS23033-G |      | 32 <sup>(1)</sup> |      | mA    |
|               |        | LS23035-G |      | 32 <sup>(1)</sup> |      |       |
|               |        | LS23036-G |      | 32 <sup>(1)</sup> |      |       |

Note (1): Measured when position fix (1Hz) is available.

## 9.2 Temperature characteristics

| Parameter             | Symbol | Min. | Тур. | Max. | Units                  |
|-----------------------|--------|------|------|------|------------------------|
| Operating Temperature | Topr   | -40  | -    | 85   | $^{\circ}\mathbb{C}$   |
| Storage Temperature   | Tstg   | -40  | 25   | 85   | $^{\circ}\!\mathbb{C}$ |

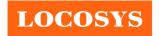

20F.-13, No.79, Sec. 1, Xintai 5th Rd., Xizhi District, New Taipei City 221, Taiwan

886-2-8698-3698

886-2-8698-3699

www.locosystech.com

### 10 Mechanical specification

• LS23030-G (USB interface)

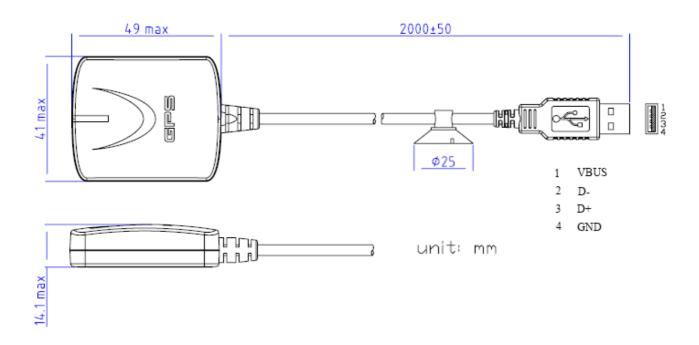

### • LS23032-G (RS232 interface)

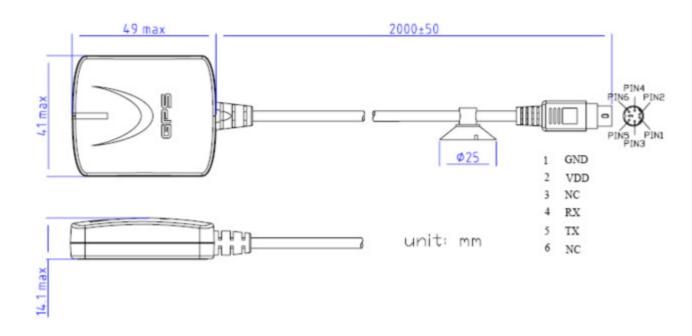

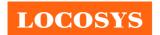

20F.-13, No.79, Sec. 1, Xintai 5th Rd., Xizhi District, New Taipei City 221, Taiwan 886-2-8698-3698 886-2-8698-3699 www.locosystech.com

#### • LS23033-G (RS232 interface)

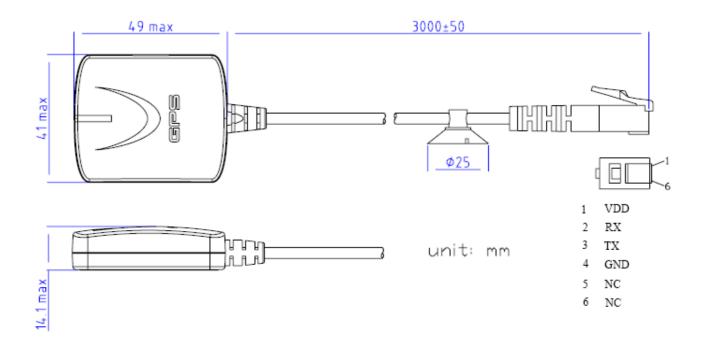

### • LS23035-G (RS232 interface)

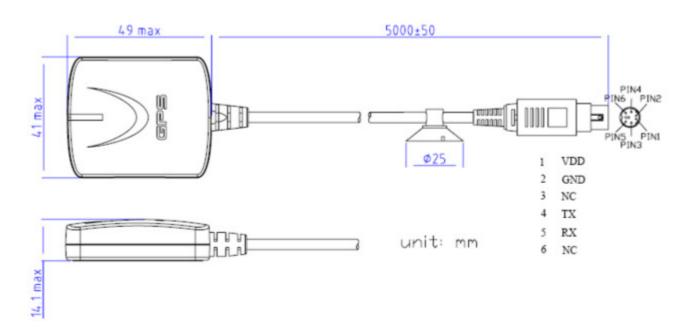

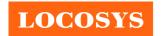

www.locosystech.com

### LS23036-G (RS232 interface)

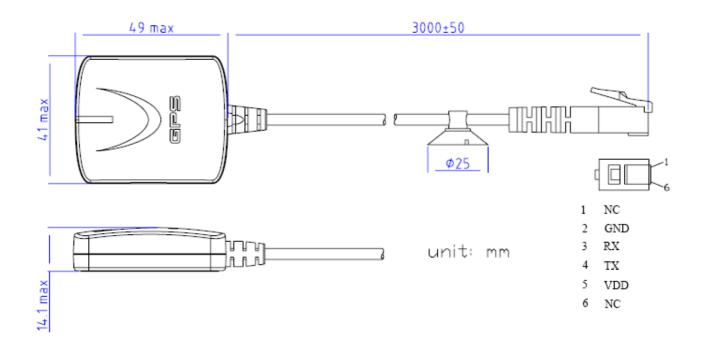

# LOCOSYS

#### LOCOSYS Technology Inc.

### Document change list

#### Revision 1.0

• First release on March 25, 2013.

### Revision 1.0 to Revision 1.1 (October 5, 2018)

 Added alternative cable pictures because the alternative appearance of cable strain relief of connector side has slight differences with original. If customer concerns with this part dimensions, please contact with us in advance.

### Revision 1.1 to Revision 1.2 (October 26, 2018)

- Added "PPS over USB" on page1
- Added 1 PPS over USB for timing application feature in section 2
- Added Linux/Android support feature in section 2
- Added Compatible with GPSD PPS support feature in section 2
- Added High-Quality NTP time server application in section 3
- Added PPS Signal Accuracy specification in section 4
- Added "Note 2" on page 2.
- Added section 6 "How to make sure LS23030-G's PPS over USB is working in Linux Ubuntu?

#### Revision 1.2 to Revision 1.3 (August 23, 2019)

- Removed the skid resistant pad and replaced it with a product label
- Changed the position of magnet from internal to external to improve magnetic force
- Remove the feature of skid resistant pad on the bottom
- Changed internal SMD receiver from MC-1513-G to MC-1612-G
- Changed the typical power consumption of LS23030-G from 34mA to 45mA in section 9.1
- Changed the typical power consumption of LS23032-G, LS23033-G, LS23035-G and LS23036-G from 22mA to 32mA in section 9.1

### Revision 1.3 to Revision 1.4 (April 29, 2020)

• Added "Note 1" in the section 4

### Revision 1.4 to Revision 1.5 (July 24, 2020)

- Revised protocol support NMEA 0183 version from 4.10 to 4.00 in the section 4.
- Added "Note 3" in the section 4.
- Revised section 5.1 NMEA output message.